## **Foreman - Bug #14408**

## **How to setup authentication for Satellite 6.0 with Active directory server**

03/31/2016 02:36 AM - Daniel Lobato Garcia

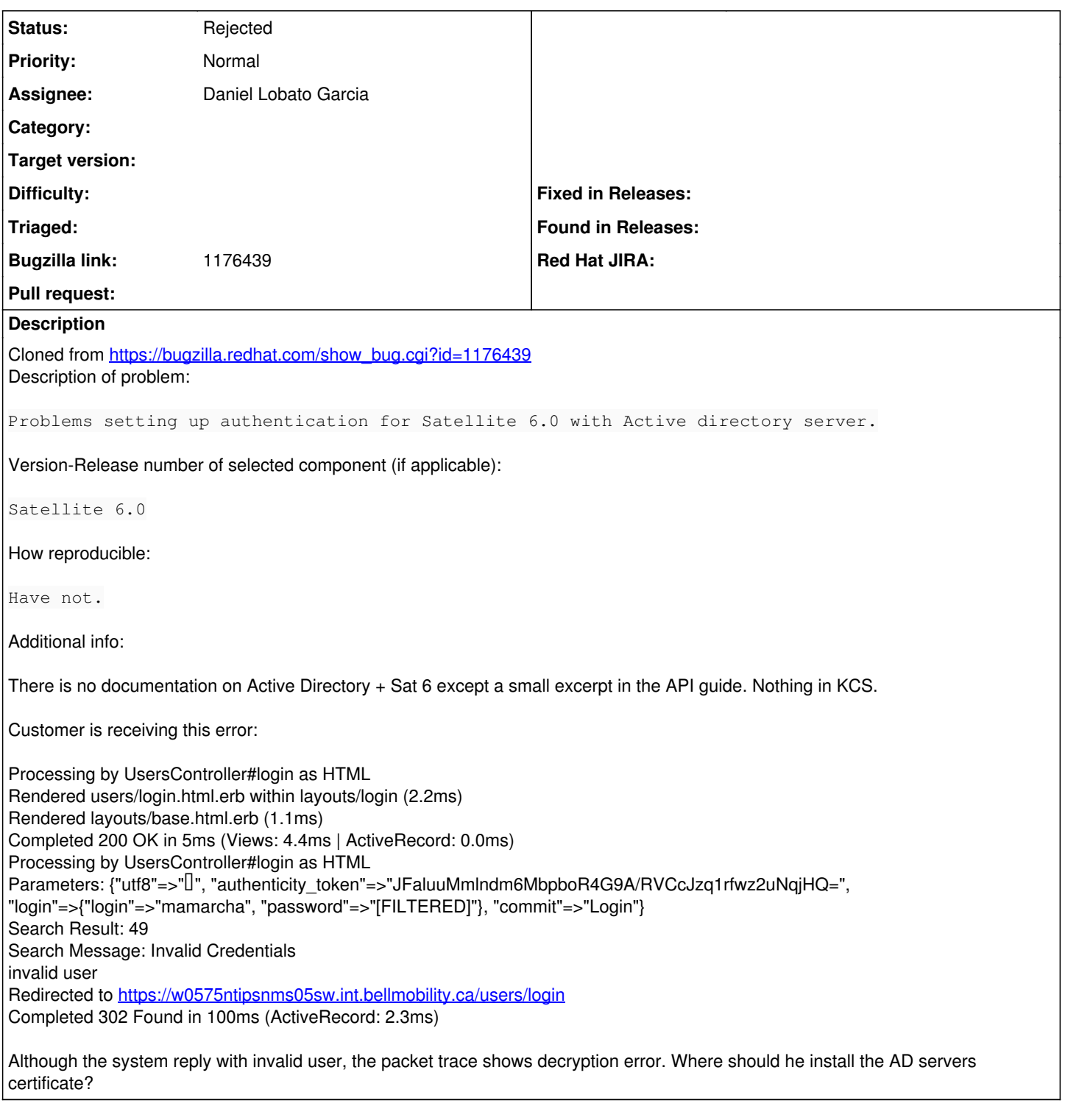

## **History**

## **#1 - 03/31/2016 03:03 AM - Dominic Cleal**

*- Status changed from New to Rejected*

There's documentation for **Foreman** at [http://theforeman.org/manuals/latest/index.html#4.1.1LDAPAuthentication,](http://theforeman.org/manuals/latest/index.html#4.1.1LDAPAuthentication) including where to put certificates.